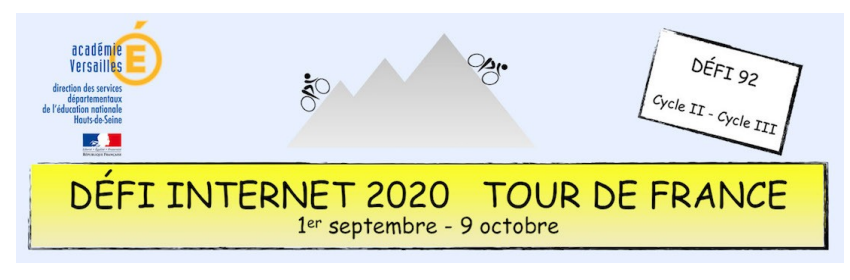

# Histoire – Cycle 2 – CP et CE1

Faire du vélo, ça s'append mais, même quand on sait en faire, il peut y avoir des chutes ! Donc avant de devenir un champion cycliste il faut s'entraîner !

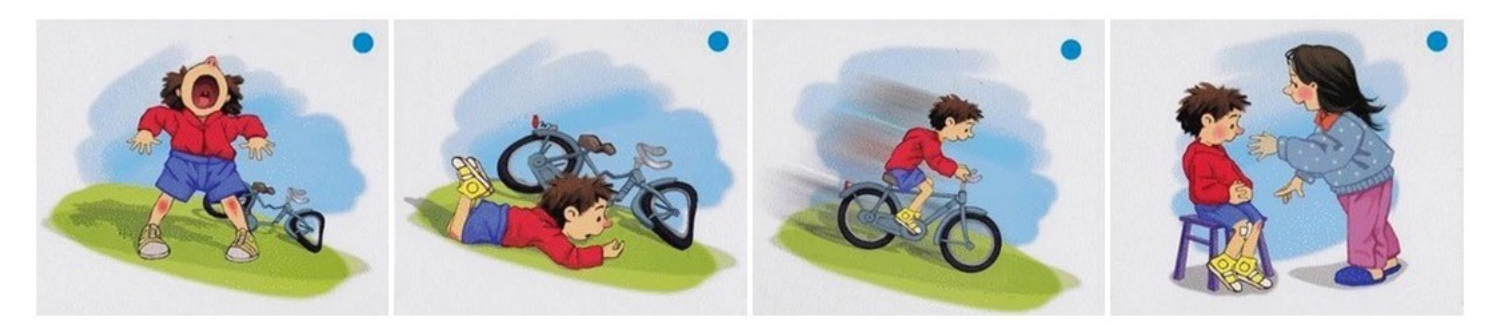

### **Sitographie**

- •<http://www.informatique-enseignant.com/images-sequentielles>
- <https://edu1d.ac-toulouse.fr/politique-educative-31/site-ressources31/?p=690>
- [https://www.logicieleducatif.fr/eveil/memoire\\_spatialisation/images-sequentielles.php](https://www.logicieleducatif.fr/eveil/memoire_spatialisation/images-sequentielles.php)
- <http://jeux.lulu.pagesperso-orange.fr/html/sequent/sEnfHal1.htm>

## **Consigne**

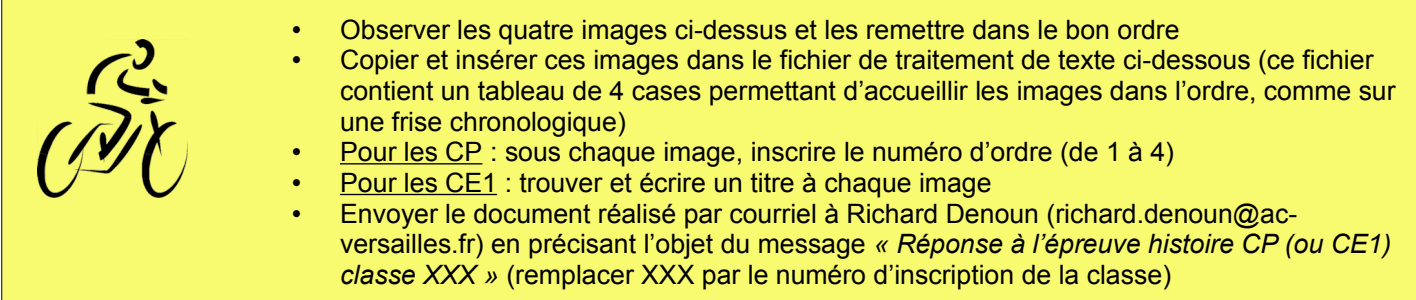

### **Barème : 10 points**

- 8 points pour les 4 images placées dans l'ordre (4 points si une erreur, 2 points si plus d'erreurs)
- 2 points pour les légendes correctement remplies (1 point si une erreur)

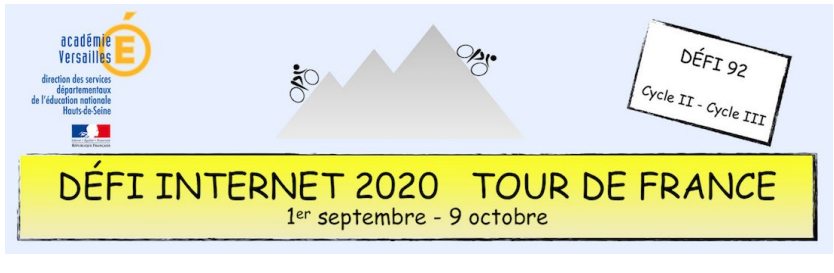

# Histoire – Cycle 2 – CP et CE1

## **Compétences numériques du CRCN**

- **Domaine 1 (information et données)**
	- Sauvegarder des fichiers dans l'ordinateur ou la tablette utilisés et les retrouver (C1.2)
	- **Domaine 2 (communication et collaboration)**
		- Utiliser un outil ou un service numérique pour communiquer (C2.2)
- **Domaine 3 (création de contenu)**
	- Utiliser les fonctions simples d'un traitement de texte (C3.1)
	- Produire ou numériser une image ou un son (C3.2)
	- Utiliser des fonctions simples de mise en page d'un document pour répondre à un objectif de diffusion (C3.3)
- **Domaine 5 (environnement numérique)**
	- Se connecter à un environnement numérique (C5.2)

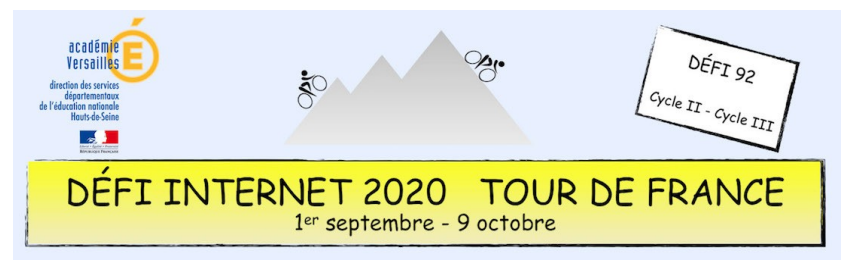

# Histoire – Cycle 2 – CE2

L'histoire du vélo a commencé il y a bien longtemps. De curieux vélos ont été fabriqués par des inventeurs très imaginatifs. Néanmoins, depuis le premier engin à deux roues, les évolutions ont été nombreuses.

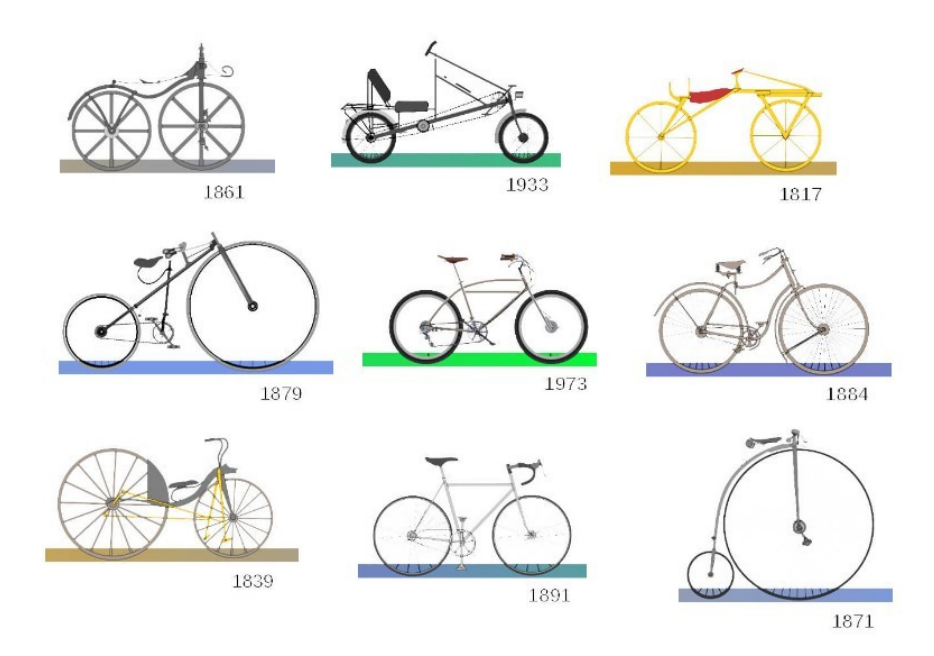

### **Sitographie**

- Le vélo à travers l'Histoire
- [Page Vikidia consacrée au vélo](https://fr.vikidia.org/wiki/V%C3%A9lo)

### **Prolongement possible**

- L'évolution de la bicyclette dans le temps (académie de Bordeaux)
- [Petite histoire de la bicyclette](http://www.clg-fort-montlhery.ac-versailles.fr/IMG/pdf/petite_histoire_du_velo.pdf) (Collège Paul Fort de Montlhéry, 91)

### **Consigne**

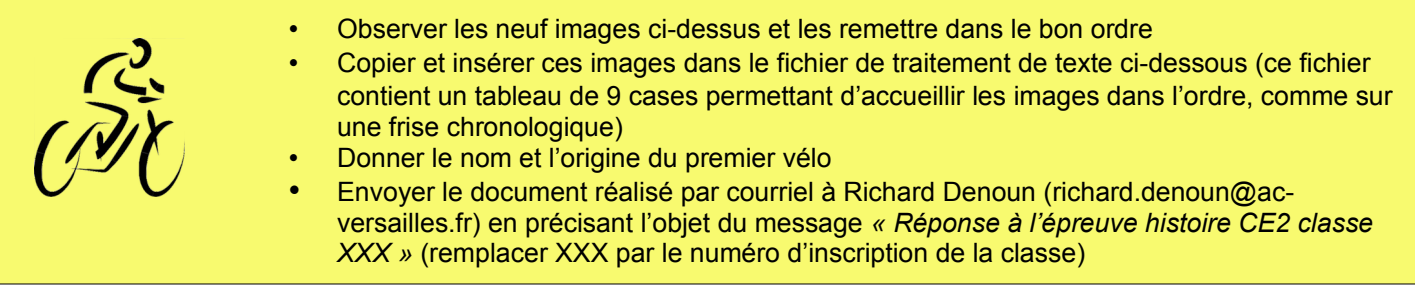

## **Barème : 10 points**

- 8 points pour les 9 images placées dans l'ordre (6 points si une erreur, 4 points si plus d'erreurs)
- 2 points pour la réponse exacte et correctement rédigée (1 point si réponse partielle)

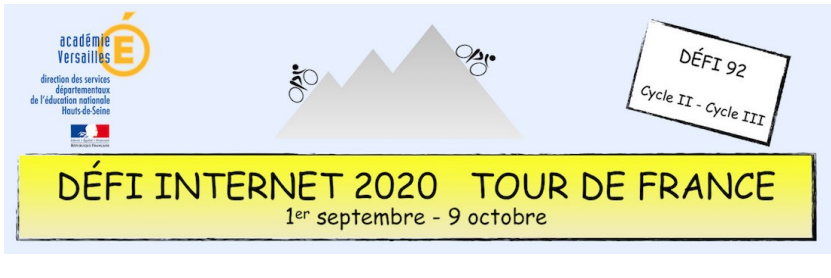

# Histoire – Cycle 2 – CE2

## **Compétences numériques du CRCN**

- **Domaine 1 (information et données)**
	- Sauvegarder des fichiers dans l'ordinateur ou la tablette utilisés et les retrouver (C1.2)
	- **Domaine 2 (communication et collaboration)**
		- Utiliser un outil ou un service numérique pour communiquer (C2.2)
- **Domaine 3 (création de contenu)**
	- Utiliser les fonctions simples d'un traitement de texte (C3.1)
	- Produire ou numériser une image ou un son (C3.2)
	- Utiliser des fonctions simples de mise en page d'un document pour répondre à un objectif de diffusion (C3.3)
- **Domaine 5 (environnement numérique)**
	- Se connecter à un environnement numérique (C5.2)

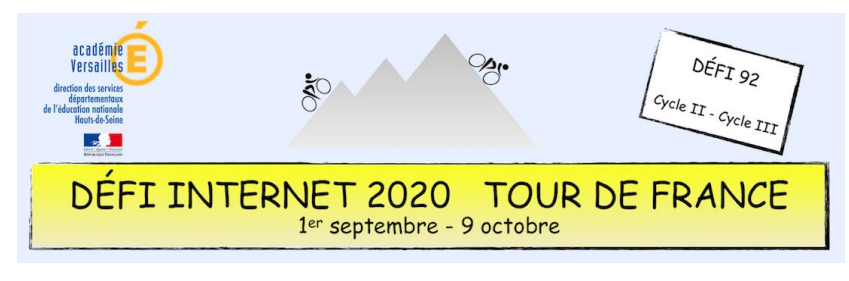

# Histoire – Cycle 3 – CM1 et CM2

L'histoire du vélo a commencé il y a bien longtemps. De curieux vélos ont été fabriqués par des inventeurs très imaginatifs. Néanmoins, depuis le premier engin à deux roues, les évolutions ont été nombreuses. Le vélo est devenu un engin très utilisé et il a subi de nombreuses transformations.

#### **[L'histoire par l'image](https://histoire-image.org/fr/etudes/naissance-industrie-velo)** *[La naissance de l'industrie du vélo](./La%20naissance%20de%20l%E2%80%99industrie%20du%20v%C3%A9lo)*

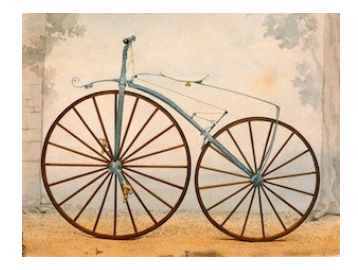

**[L'histoire par l'image](https://histoire-image.org/fr/etudes/evolution-bicyclette)** *[L'évolution de la bicyclette](https://histoire-image.org/fr/etudes/evolution-bicyclette)*

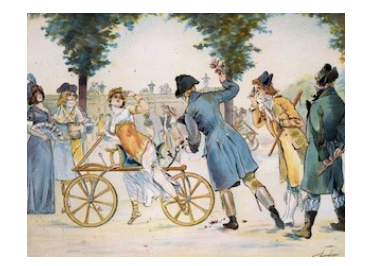

### **[L'histoire par l'image](https://histoire-image.org/fr/etudes/velo-toutes-ses-formes)** *[Le vélo sous toutes ses formes](https://histoire-image.org/fr/etudes/velo-toutes-ses-formes)*

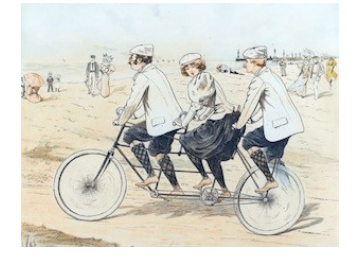

### **Sitographie**

• [Éduthèque](https://www.edutheque.fr/accueil.html)

### **Prolongement possible**

- • [Lumni Cinéma](https://www.lumni.fr/recherche?query=bicyclette&establishment=&schoolLevel=&institutions=label.school-levels.school&schoolLevels=label.school-levels.school.cm1%2Clabel.school-levels.school.cm2%2Clabel.school-levels.school.ce2&partners=&thematics=&collections=&videotype=) (*« bicyclette »* dans le moteur de recherche)
- • [BNF](http://classes.bnf.fr/recherche/classes.php?filtreressource=gf&lemot=bicyclette&operateur=ou&langue=fre&tri=TYPE_RESSOURCE&limitimages=50&limitressources=25) (*« bicyclette »* dans le moteur de recherche)
- • *« L'école des facteurs »* [, court-métrage de Jacques tati, sur le site Lumni Cinéma](https://cinema.lumni.fr/edutheque/films/l-ecole-des-facteurs)
- • *« ET l'extra-terrestre »* [, film de Steven Spielberg, sur le site Lumni Cinéma](https://cinema.lumni.fr/edutheque/films/e-t-l-extra-terrestre)
- • [Panorama de l'Art](https://www.panoramadelart.com/search/node?keys=bicyclette) (*« bicyclette »* dans le moteur de recherche)

## **Consigne**

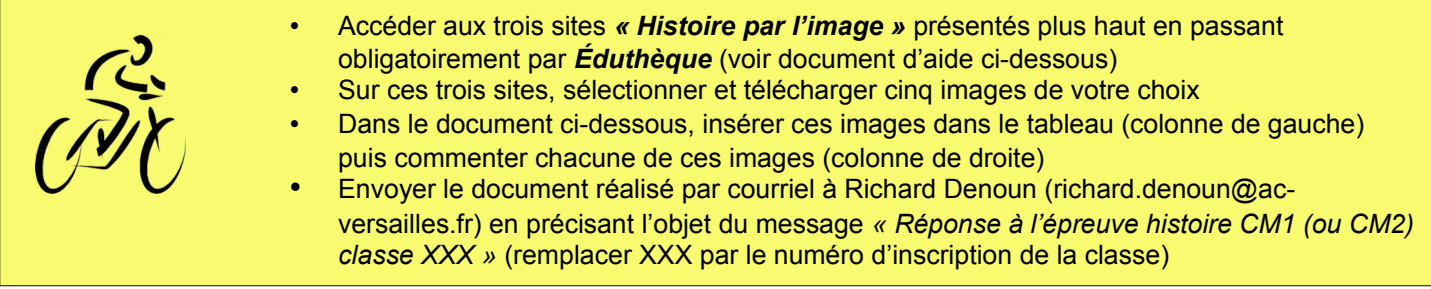

## **Barème : 10 points**

- 5 points pour les 5 images placées dans le tableau (1 point de pénalité pour chaque image manquante)
- 1 point par texte correctement orthographié et correctement rédigé

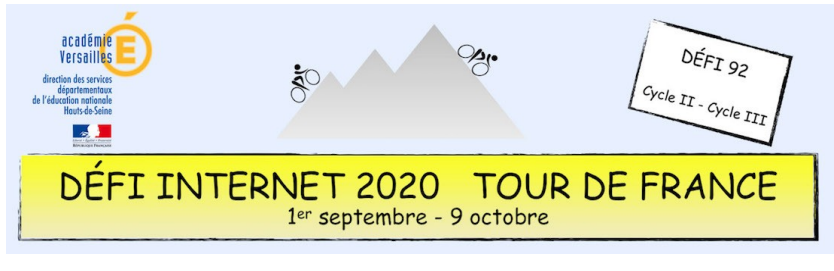

# Histoire – Cycle 3 – CM1 et CM2

## **Compétences numériques du CRCN**

- **Domaine 1 (information et données)**
	- Sauvegarder des fichiers dans l'ordinateur ou la tablette utilisés et les retrouver (C1.2)
	- **Domaine 2 (communication et collaboration)**
		- Utiliser un outil ou un service numérique pour communiquer (C2.2)
- **Domaine 3 (création de contenu)**
	- Utiliser les fonctions simples d'un traitement de texte (C3.1)
	- Produire ou numériser une image ou un son (C3.2)
	- Utiliser des fonctions simples de mise en page d'un document pour répondre à un objectif de diffusion (C3.3)
- **Domaine 5 (environnement numérique)**
	- Se connecter à un environnement numérique (C5.2)